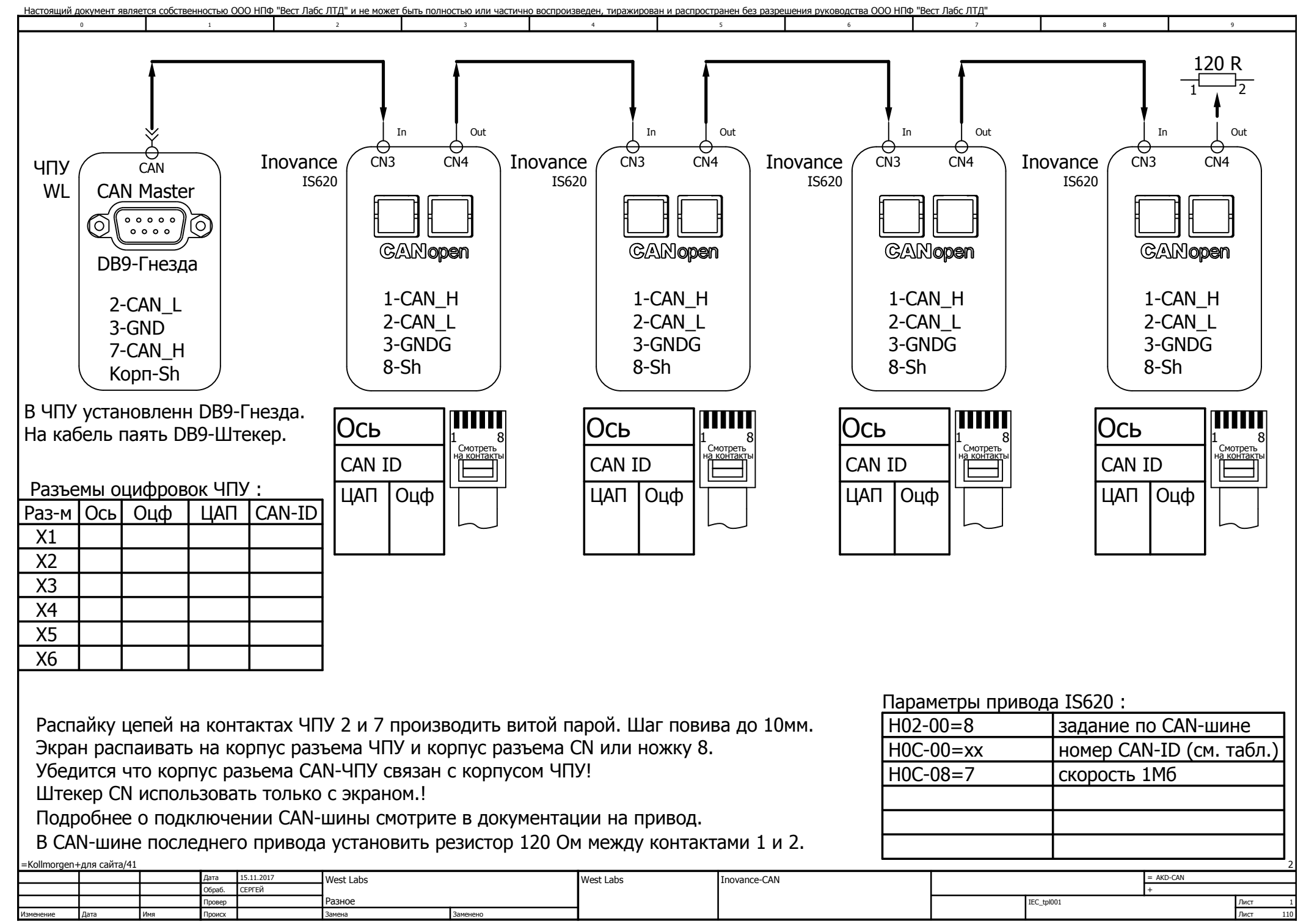

Настоящий документ является собственностью ООО НПФ "Вест Лабс ЛТД" и не может быть полностью или частично воспроизведен, тиражирован и распространен без разрешения руководства ООО НПФ "Вест Лабс ЛТД"